## Stairmaster 4000 Entering scrolling message

- 1.  $7607 +$  enter = programs scrolling message<br>2. will ask to enter "code"
- 

Codes are as follows:

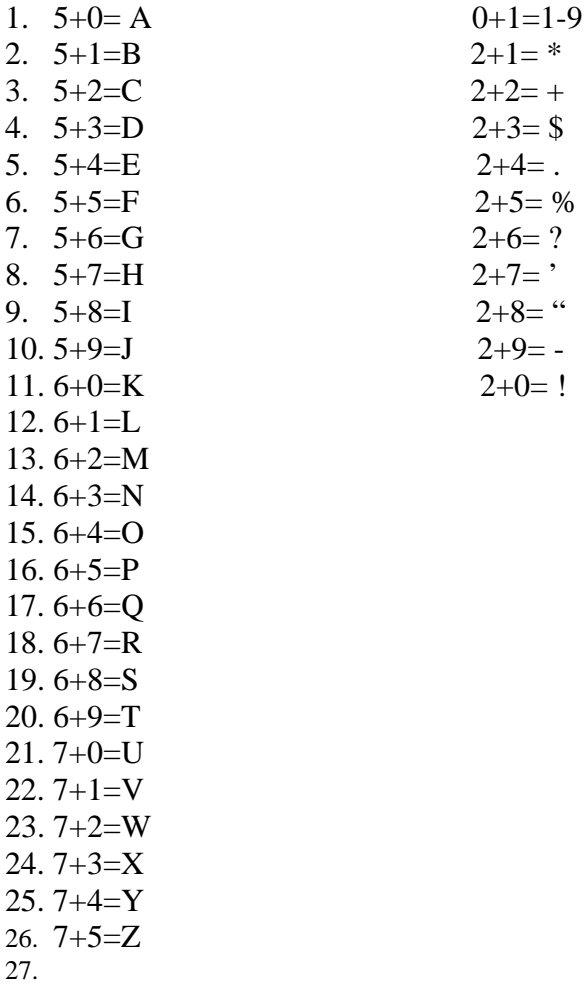